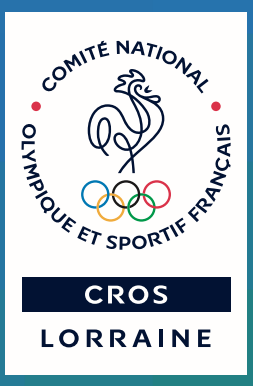

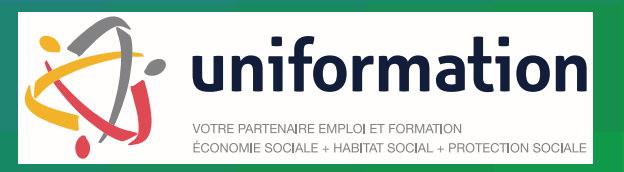

## Salariés, Dirigeants, Bénévoles d'associations sportives...

# **Programme Formation Sport Lorraine**

**1er semestre 2016**

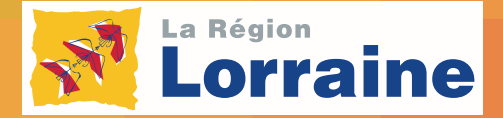

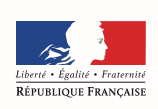

MINISTÈRE DE LA VILLE,<br>DE LA JEUNESSE T DES SPORTS

**CNDS** CENTRE NATIONAL<br>POUR LE<br>DÉVELOPPEMENT **DU SPORT** 

### **SOMMAIRE**

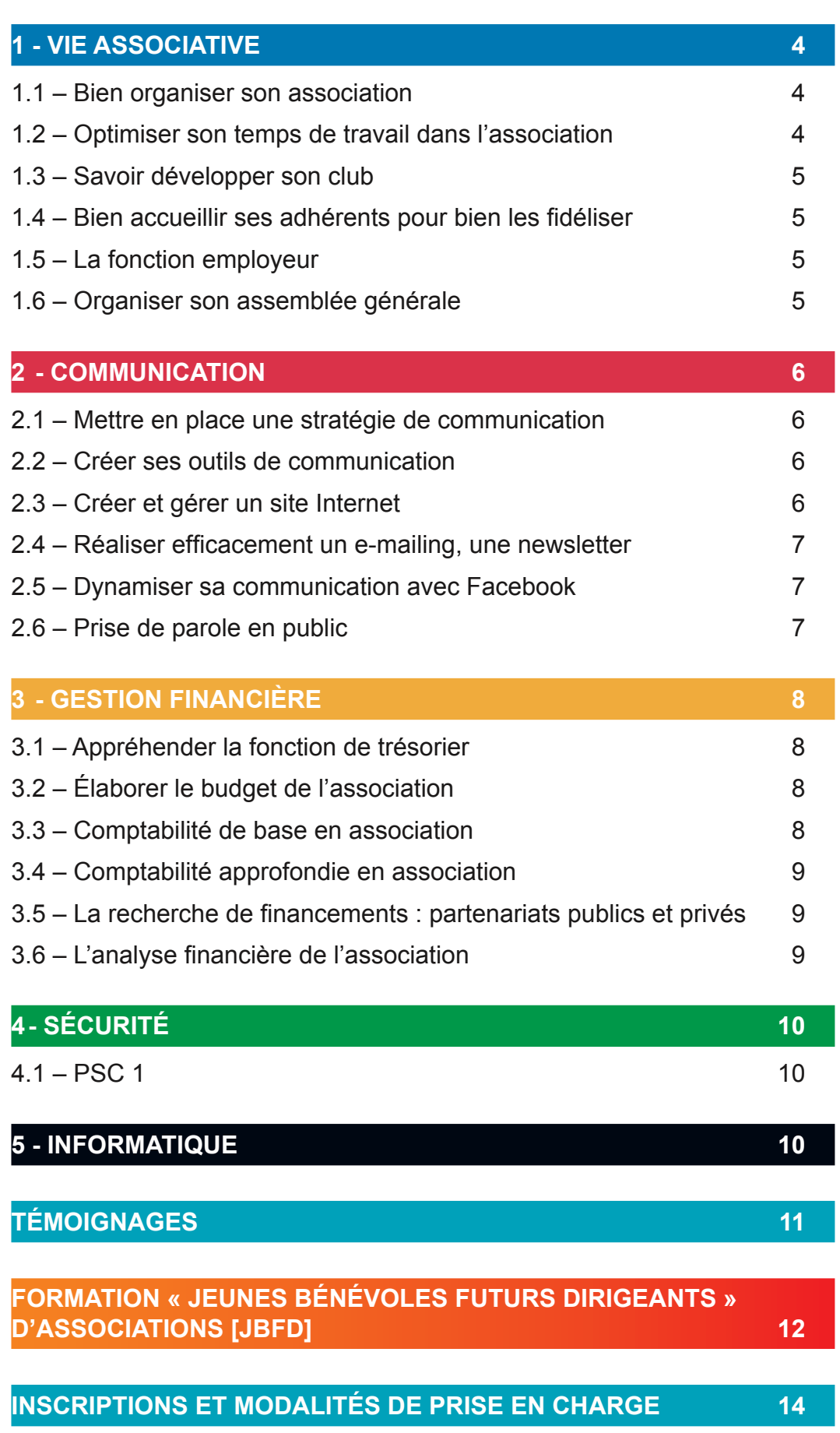

**2**

٦

ı

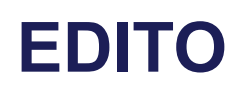

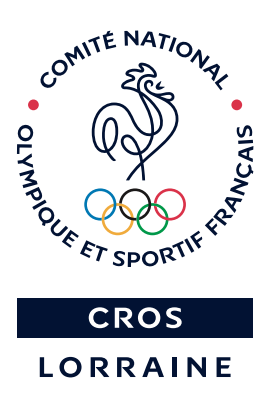

Madame, Monsieur,

La formation professionnelle dans le sport a connu quelques changements au dernier trimestre 2015. En effet, Uniformation est désormais l'unique organisme habilité à collecter l'ensemble de vos contributions relatives à la formation professionnelle.

Le CROSL et Uniformation s'associent de nouveau pour proposer ce catalogue de formations pour le 1er semestre 2016 aux salariés et aux dirigeants bénévoles des associations sportives lorraines.

Des formations que nous voulons toujours plus adaptées à vos besoins, aux missions de chacun, simples à mobiliser et entièrement gratuites pour les associations sportives de la région Lorraine.

Vous trouverez les modalités d'inscriptions et de prise en charge en page 14 de ce document.

N'hésitez pas à diffuser le plus largement possible l'information autour de vous (collèques, dirigeants...).

Nous vous remercions par avance pour votre mobilisation sur ce projet et nous restons à votre écoute pour toute suggestion de thèmes de formation.

Nos services restent à votre disposition pour toute information complémentaire et dans l'attente de vous rencontrer lors de ces prochaines actions de formation, nous vous prions de croire, Madame, Monsieur, en l'assurance de nos sincères salutations

**Patrice GUILLOUX 12 Alain LUX** *Délégué Interrégional EST.* A composition de la président, président, président, président, président, président, président, président, président, président, président, président, président, président, président, présiden *Uniformation* 

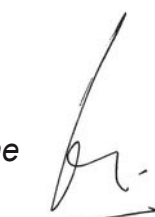

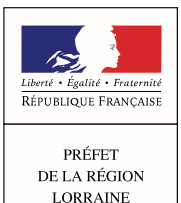

Direction Régionale<br>de la Jeunesse, des Sports<br>et de la Cohésion Sociale

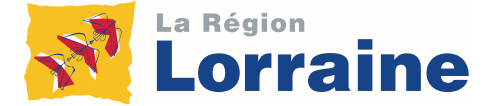

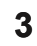

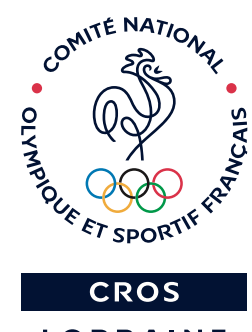

**LORRAINE** 

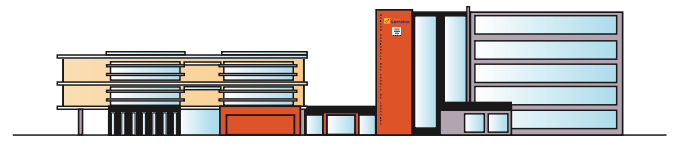

### Toutes les formations ont lieu à la **Maison Régionale des Sports de Lorraine** 13, rue Jean Moulin à TOMBLAINE

### **1 - VIE ASSOCIATIVE**

### **1.1 – Bien organiser son association**

Il existe des bases indispensables pour gérer une association. Vous pourrez maîtriser les principales règles régissant les associations, maîtriser les démarches obligatoires (rédaction des statuts, déclaration en préfecture, publication au  $JO...$ ), connaître le cadre juridique de base (responsabilités pénale et civile...), mettre en conformité votre association en décelant les points de vigilance.

#### **Infos pratiques**

**Dates :** le lundi 7 et le mardi 8 mars 2016

**Horaires : de 09h à 12h et de 13h à 17h** 

**Organisme de formation :**  Kompanio coaching (Serge Wolljung)

#### **Tarifs :**

\* Associations sportives : gratuit (prise en charge: Uniformation et/ou sur fonds formation)

\* Autre structure : 150  $\epsilon$ 

### **1.2 – Optimiser son temps de travail dans l'association**

Afin de gagner en efficacité personnelle et professionnelle, vous apprendrez à organiser votre temps et à gérer les priorités, à clarifier votre fonction et vos tâches, à gérer votre charge de travail, à programmer vos activités, à organiser vos relations et à gérer la pression.

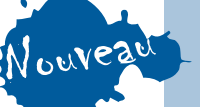

**Dates : le jeudi 17** et le vendredi 18 mars 2016

**Horaires : de 09h à 12h et de 13h à 17h** 

 $(\bigcap)$ 

**Organisme de formation :**  Kompanio coaching (Serge Wolljung)

- \* Associations sportives : gratuit (prise en charge: Uniformation et/ou sur fonds formation)
- \* Autre structure : 150  $\epsilon$

### **1.3 – Savoir développer son club**

Vous serez en mesure d'élaborer un dispositif de développement de votre club et de comprendre les attentes de vos adhérents. Pour cela, vous pourrez en réaliser le diagnostic (points forts, pistes d'amélioration) et découvrirez les moyens de développement de l'offre (plan d'action et mise en ceuvre, recrutement des forces vives...).

#### **Infos pratiques**

**Date :** le jeudi 31 mars 2016

**Horaires : de 09h à 12h et de 13h à 17h** 

#### **Organisme de formation :** Kompanio coaching (Serge Wolljung)

#### **Tarifs :**

\* Associations sportives : gratuit (prise en charge : Uniformation et/ou sur fonds formation)

\* Autre structure : 90  $\epsilon$ 

#### **1.4 – Bien accueillir ses adhérents**  pour bien les fidéliser

Vous serez capable d'élaborer un dispositif d'accueil de vos adhérents (valorisation de l'association, de son projet, de son fonctionnement, intégration des nouveaux membres...) et de comprendre les leviers de la fidélisation (développer un sentiment d'appartenance, faire participer...).

1.5 – La fonction employeur Mouveau

Appréhendez vos fonctions d'employeur sous l'angle juridique (code du travail, CCNS, contrat de travail...) mais aussi dans le cadre de la gestion quotidienne de vos ressources humaines (fiche de poste, outils d'évaluation du personnel, aspects psychologiques de **Dates :** le jeudi 21 et le vendredi 22 avril 2016

**Horaires : de 09h à 12h et de 13h à 17h** 

**Organisme de formation :**  Kompanio coaching (Serge Wolljung)

#### **Tarifs :**

\* Associations sportives : gratuit (prise en charge: Uniformation et/ou sur fonds formation)

\* Autre structure : 150  $\epsilon$ 

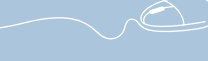

 $\bigodot$ 

#### **Dates :** le lundi 25 et le mardi 26 avril 2016

**Horaires : de 09h à 12h et de 13h à 17h** 

**Organisme de formation :**  JK.TMG (José Mariage)

**Tarifs :** 

- \* Associations sportives : gratuit (prise en charge: Uniformation et/ou sur fonds formation)
- \* Autre structure : 130  $\epsilon$

### **1.6 – Organiser son assemblée générale**

l'homme au travail...).

Vous connaîtrez les règles et les obligations pour le bon déroulement de l'assemblée générale mais aussi les bases d'une assemblée générale bien orchestrée : comment favoriser la cohésion entre les adhérents d'une association, connaître les bases de la facilitation, apprendre des outils ludiques d'animation d'assemblée générale.

**Dates :** le jeudi 28 et le vendredi 29 avril 2016

**Horaires :** de 09h à 12h et de 13h à 17h

**Organisme de formation :**  Kompanio coaching (Serge Wolljung)

- **Tarifs :**
- \* Associations sportives : gratuit (prise en charge : Uniformation et/ou sur fonds formation)

\* Autre structure : 150  $\epsilon$ 

### **2 - COMMUNICATION**

### **2.1 – Mettre en place une stratégie de communication**

L'objectif est de répondre à toutes ces questions : comment définir une stratégie de communication ? Quelle est la différence entre information et communication ? Quelle information pour quel public ? Quels usages pour quels publics ? Quels supports pour quel usage ? Quel message pour quel support ? Quelle diffusion pour quel support ? Quelle relation aux médias ? Quelle relation avec le public ?

#### **Infos pratiques**

**Dates :** le lundi 2 et le mardi 3 mai 2016 **Horaires : de 09h à 12h et de 13h à 17h** 

**Organisme de formation :**  Triptik (Véronique Millet)

#### **Tarifs :**

\* Associations sportives : gratuit (prise en charge: Uniformation et/ou sur fonds formation)

\* Autre structure : 160  $\epsilon$ 

### **2.2 – Créer ses outils de communication**

Vous pourrez définir de façon précise l'image de votre association et son identité visuelle, imaginer et créer les outils de communication « print » (plaquette, flyer, logo, carte, présentation...). Après un bilan des supports déjà réalisés par les stagiaires et des points à optimiser, vous aborderez les principes de base pour mieux comprendre les règles de lecture (importance de la mise en page, hiérarchisation, éléments à mettre en avant, apprendre à faire cheminer le regard).

**Dates :** le mercredi 11 et le jeudi 12 mai 2016

Horaires : de 09h à 12h et de 13h à 17h

**Organisme de formation :**  Triptik (Véronique Millet)

#### **Tarifs :**

\* Associations sportives : gratuit (prise en charge : Uniformation et/ou sur fonds formation)

\* Autre structure : 160  $\epsilon$ 

### **2.3 – Créer et gérer un site Internet**

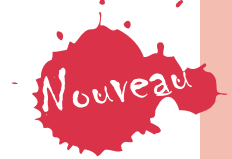

Vous serez capable de créer votre site Internet à l'aide d'outils de création gratuits. Vous apprendrez à déposer un nom de domaine, trouver un hébergeur, définir l'arborescence, structurer la navigation, organiser et valoriser les contenus, concevoir les pages...

Nouveau **Dates :** le mardi 17<br>et le mercredi 18 mai 2016

**Horaires : de 09h à 12h et de 13h à 17h** 

**Organisme de formation :**  Cegil Lorinfo (Mustapha Bouadda) **Tarifs :** 

\* Associations sportives : gratuit (prise en charge : Uniformation et/ou sur fonds formation)

\* Autre structure : 120  $\epsilon$ 

### 2.4 - Réaliser efficacement **un e-mailing, une newsletter**

Vous connaîtrez les règles de l'e-mailing, vous saurez mettre en place un rédactionnel et un graphisme performant et gérer efficacement vos campagnes. Vous serez en mesure de comprendre la complémentarité de l'e-mailing avec les réseaux sociaux et les blogs et saurez comment atteindre la bonne cible avec le bon message. L'approche pédagogique permet, aux non spécialistes de l'informatique et du numérique, de s'approprier des outils à l'efficacité redoutable, quand ils sont bien utilisés. Vous apprendrez comment réaliser des campagnes e-mailings de A à Z.

**Dates :** le lundi 23 et le mardi 24 mai 2016

**Horaires : de 09h à 12h et de 13h à 17h** 

**Organisme de formation :** Triptik (Véronique Millet)

#### **Tarifs :**

- \* Associations sportives : gratuit (prise en charge: Uniformation et/ou sur fonds formation)
- \* Autre structure : 160  $\epsilon$

### **2.5 – Dynamiser sa communication avec Facebook**

Vous serez capable d'intégrer l'utilisation des réseaux sociaux dans votre stratégie de communication et plus particulièrement l'utilisation de Facebook PRO. En respectant les différentes techniques abordées, cette formation doit vous permettre d'être le plus autonome possible pour utiliser les *Facebook PRO*.

**2.6 – Prise de parole en public**

de la vidéo.

Vous maîtriserez les principes clés pour captiver l'attention de votre auditoire, vous montrer convaincant lors d'une présentation orale. Vous apprendrez à maîtriser votre stress, à gérer les participants difficiles et à préparer une présentation orale avec des supports de présentation pertinents. Durant cette formation, les exercices pratiques se feront avec l'utilisation

**Dates :** le lundi 30 et le mardi 31 mai 2016

**Horaires : de 09h à 12h et de 13h à 17h** 

**Organisme de formation :**  Triptik (Véronique Millet)

#### **Tarifs :**

\* Associations sportives : gratuit (prise en charge : Uniformation et/ou sur fonds formation)

\* Autre structure : 160  $\epsilon$ 

Dates : le lundi 6 et le mardi 7 juin 2016

Horaires : de 09h à 12h et de 13h à 17h

**Organisme de formation :** Triptik (Véronique Millet)

- \* Associations sportives : gratuit (prise en charge: Uniformation et/ou sur fonds formation)
- \* Autre structure  $\cdot$  160  $\epsilon$

### **3 - GESTION FINANCIÈRE**

### **3.1 – Appréhender la fonction de trésorier**

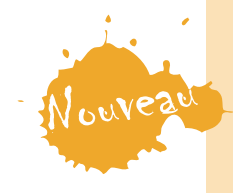

Vous comprendrez le rôle et les missions du trésorier, vous saurez prendre en charge la gestion financière de l'association et saurez préparer et présenter le rapport financier à l'assemblée générale.

### **Infos pratiques**

Date : le mercredi 1<sup>er</sup> juin 2016 **Horaires : de 09h à 12h et de 13h à 17h** 

**Organisme de formation :**  Accord Sport (Patrice Mazaud)

#### **Tarifs :**

\* Associations sportives : gratuit (prise en charge : Uniformation et/ou sur fonds formation)

\* Autre structure : 180  $\epsilon$ 

### **3.2 – Élaborer le budget de l'association**

Dans la construction de votre projet associatif, l'élaboration du budget est un élément incontournable. Vous devez préparer un budget prévisionnel, parvenir à l'équilibre entre les charges et les produits, optimiser les méthodes budgétaires, mettre en place les outils de suivi efficaces, impliquer l'ensemble des acteurs de l'association. Venez aborder tous ces points en partant notamment du format opportun qu'est la présentation du budget CNDS.

**Date :** le jeudi 2 juin 2016

**Horaires : de 09h à 12h et de 13h à 17h** 

**Organisme de formation :** Accord Sport (Patrice Mazaud)

#### **Tarifs :**

- \* Associations sportives : gratuit (prise en charge: Uniformation et/ou sur fonds formation)
- \* Autre structure : 180  $\epsilon$

### **3.3 – Comptabilité de base en association**

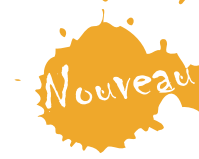

Afin d'acquérir les bases de la gestion comptable d'une association, vous devez connaître les obligations comptables liées au statut associatif et comprendre l'élaboration des documents comptables.

**Date :** le lundi 13 juin 2016

**Horaires : de 09h à 12h et de 13h à 17h** 

**Organisme de formation :**  AGForCE (Amélie Garreta)

- \* Associations sportives : gratuit (prise en charge: Uniformation et/ou sur fonds formation)
- \* Autre structure : 120  $\epsilon$

### **3.4 – Comptabilité approfondie en association**

Vous saurez maîtriser les particularités administratives et comptables d'une association, vous appréhenderez les outils de comptabilisation et de gestion, vous identifierez les points significatifs et vous saurez les aborder au plus près des besoins.

**Pré-requis :** pratiquer le suivi comptable/financier *au sein d'une association (sur tableur ou logiciel de gestion), comprendre les mécanismes de base de la comptabilité, ou avoir suivi la formation 3.3.* 

### **3.5 – La recherche**  de financements : **partenariats publics et privés**

Vous saurez identifier les partenaires publics et les approcher. Vous appréhenderez le monde des entreprises et ses attentes afin de développer des collaborations durables et de qualité. Vous identifierez les enjeux du partenariat pour l'association et le partenaire, ciblerez les entreprises, construirez des outils nécessaires à la réalisation du partenariat.

#### **Infos pratiques**

**Date :** le mardi 14 juin 2016

**Horaires : de 09h à 12h et de 13h à 17h** 

**Organisme de formation :**  AGForCE (Amélie Garreta)

#### **Tarifs :**

- \* Associations sportives : gratuit (prise en charge : Uniformation et/ou sur fonds formation)
- \* Autre structure : 120  $\epsilon$

#### **Dates :** le mercredi 22 et le jeudi 23 juin 2016

**Horaires : de 09h à 12h et de 13h à 17h** 

**Organisme de formation :** Sport Value (Ludovic Mariette)

#### **Tarifs :**

\* Associations sportives : gratuit (prise en charge : Uniformation et/ou sur fonds formation)

\* Autre structure : 220  $\epsilon$ 

#### 3.6 - L'analyse financière **de l'association**

Vous serez capable d'analyser le compte de résultat (les niveaux de résultat, les résultats par action grâce à la comptabilité analytique, la détermination du prix de revient par action...) et le bilan (les grandes masses, le fond de roulement, le besoin en fond de roulement et trésorerie...) et d'utiliser des outils de gestion financière.

*Pré-requis : être familier des bases de gestion économique.* 

**Dates :** le lundi 27 et le mardi 28 juin 2016

Horaires : de 09h à 12h et de 13h à 17h

**Organisme de formation :**  AGForCE (Amélie Garreta)

- \* Associations sportives : gratuit (prise en charge : Uniformation et/ou sur fonds formation)
- \* Autre structure : 220  $\epsilon$

### **4 - SÉCURITÉ**

### **4.1 – PSC 1**

Vous serez capable de protéger la victime, de donner l'alerte, de pratiquer les gestes appropriés en cas :

- d'étouffement.
- de saignements,
- lorsque la victime est inconsciente.
- lorsqu'elle ne respire pas.

Vous serez capable d'utiliser un défibrillateur.

*Nombre de place limité à 20 stagiaires, deux stagiaires maximum par association.*

### **5 - INFORMATIQUE**

Vous recherchez des formations sur des logiciels de bureautique (*Excel, Word, Power point, Access, Outlook...*) ou de P.A.O. (Photoshop, Illustrator, *Indesign...*)?

Nous vous conseillons de consulter en priorité le catalogue de formations proposé par Uniformation (disponible sur : http://offredeformations.uniformation.fr).

Si vous cherchez une autre formation que celles proposées par Uniformation, reportez-vous aux catalogues des organismes de formation Cegil Lorinfo et Escape, en ligne sur notre site Internet (*http://lorraine.franceolympique.com* rubrique *Formations* 

### **Infos pratiques**

**Dates :** le vendredi 25 mars

**Horaires :** de 08h à 12h et de 13h à 17h

**Organisme de formation : FNMNS** 

#### **Tarifs :**

- \* Associations sportives : gratuit (prise en charge : Uniformation et/ou sur fonds formation)
- \* Autre structure : 70  $\epsilon$

#### **Infos pratiques**

Pour vous inscrire, complétez le bulletin d'inscription en précisant la formation choisie, l'organisme de formation et les dates.

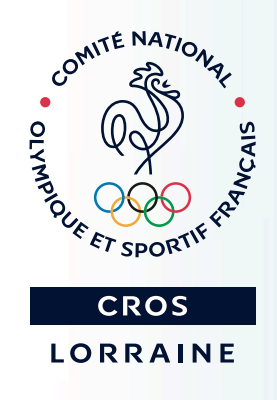

**Retrouvez le programme détaillé de ces formations f ti** *lorraine.franceolympique.com* **sur le site internet du CROSL :** 

### **TÉMOIGNAGES**

### $\epsilon$

Bénévole dans une association sportive, je me suis vite rendu compte que la gestion et l'animation font appels à de nombreuses compétences. J'ai trouvé dans les formations du CROSL des réponses pratiques à mes besoins. Les intervenants souvent issus du milieu associatif savent susciter l'intérêt et l'envie de se perfectionner. ''

Serge COHEN

#### Ces formations m'apportent beaucoup. Elles sont très bien construites, menées par des personnes compétentes et le tout avec convivialité.  $\epsilon$

La dernière formation que j'ai suivie me permet d'appréhender mon assemblée générale avec sérénité, car je suis repartie avec tous les éléments nécessaires pour que ce soit une réussite, tant sur le déroulement de l'AG que sur le contenu.

Je me sens forte car je suis au top et c'est grâce à cette formation. Si mon emploi du temps me le permettrait, je ferais toutes les formations se rapportant à mon association.

Merci au CROSL et aux formateurs de qualité.

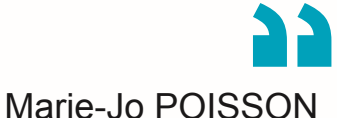

### $\epsilon$

J'ai suivi plusieurs formations organisées par le CROSL : la formation PSC 1, car savoir porter les premiers gestes peut sauver une vie, sans même faire un sport extrême, un visiteur peut simplement avoir un malaise. La formation « Organiser son AG », nous a permis de voir, lors d'une simulation, les bonnes et les mauvaises attitudes devant le public. Les cours sur la gestion financière, nous confirment que la plupart du temps, nous faisons de la trésorerie à la place de la comptabilité associative. Les formations sur la communication, m'ont permis de simplifier les choses et de me servir de Facebook, d'une manière plus professionnelle. ''

**François LUPATELLI** 

Bénévole dans une association de canoë-kayak, amateur de montage photographique, j'ai été naturellement chargé de la communication de l'association. J'ai suivi trois formations du cursus « Communication » (mettre en place une stratégie de communication, créer ses outils de communication et dynamiser sa communication avec Facebook). Celles-ci m'ont beaucoup appris tant sur la facon de penser la communication du club, que sur le regard critique de la communication passée et des améliorations à y apporter. Le contenu est dense mais accessible avec un peu d'effort, la présentation des outils claire. J'y ai beaucoup appris et ne peux que recommander à ceux qui veulent faire connaître leur association de participer à ces formations. Il est certain que l'année prochaine je m'inscrirai à celles que je n'ai pas suivies.  $\epsilon$ 

Jacques TOPART

''

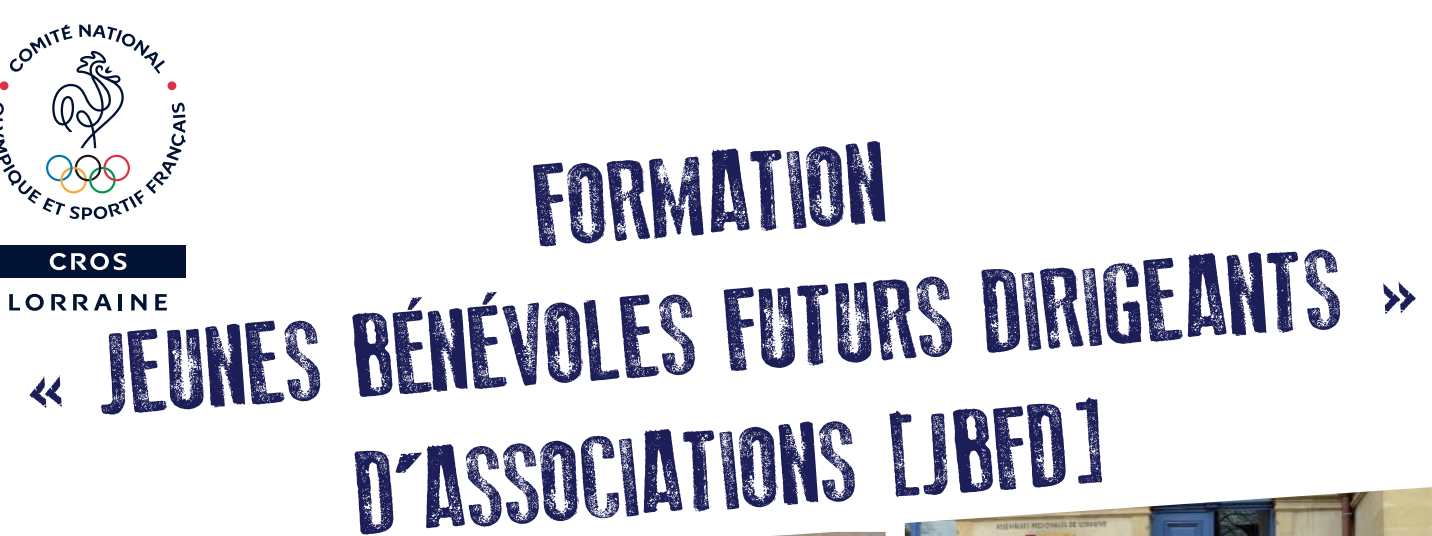

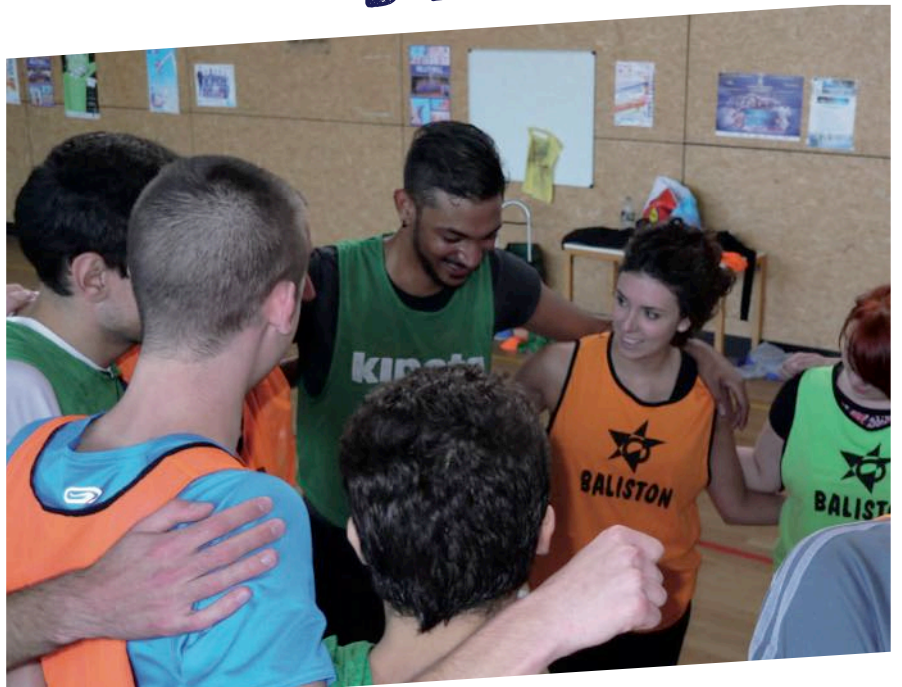

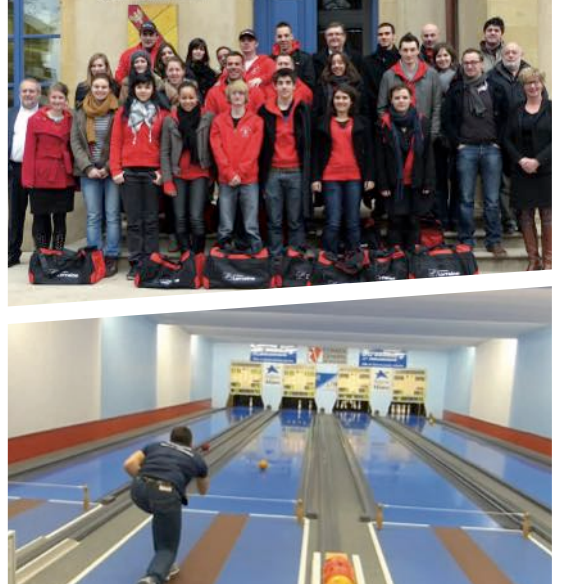

- **> Vous avez entre 18 et 27 ans ?**
- **> Vous êtes impliqués dans une association en tant que bénévoles ou salariés ?**

**> Vous souhaitez vous y investir davantage ?**

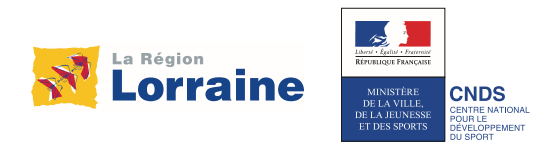

Ce programme de formation et d'activités est pour vous !

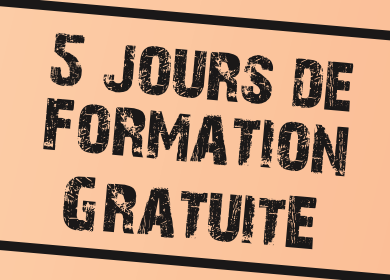

## **Princ**

Afin de favoriser le renouvellement des instances dirigeantes et d'encourager l'engagement des jeunes dans les associations, le Comité Régional Olympique et Sportif de Lorraine (CROSL), la Direction Régionale de la Jeunesse, des Sports et de la Cohésion Sociale (DRJSCS) et la Région Lorraine organisent une formation gratuite **« Jeunes Bénévoles Futurs Dirigeants ».**

**Cette formation propose à 20 jeunes d'acquérir les compétences et les connaissances nécessaires pour aider les dirigeants de leur association, voire prendre des responsabilités bénévoles.**

#### **Elle permet de s'initier à :**

- > **La conduite de projet associatif et la connaissance de l'environnement associatif**
- > **La gestion administrative et juridique des associations**
- > La gestion financière des associations

## **> Pré-requis**

- $\geq$  Avoir entre 18 et 27 ans
- > Etre adhérent ou membre du comité directeur ou conseil d'administration d'une association depuis au moins 1 an
- > Vouloir s'engager dans la vie associative de sa structure

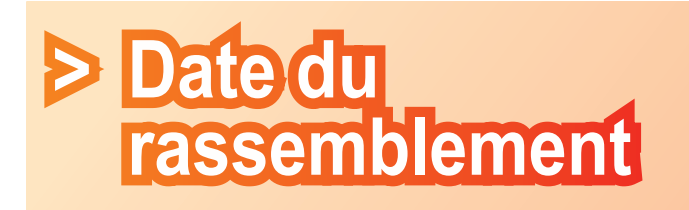

#### > Du 15 au 19 février 2016

Lieu : Nancy / Tomblaine. Dans le cadre de la nouvelle région, les organisateurs pourraient décentraliser la formation à l'échelle de la région Alsace / Lorraine / Champagne-Ardenne.

Tout est pris en charge financièrement : hébergement, repas, frais de déplacement, coût des activités.

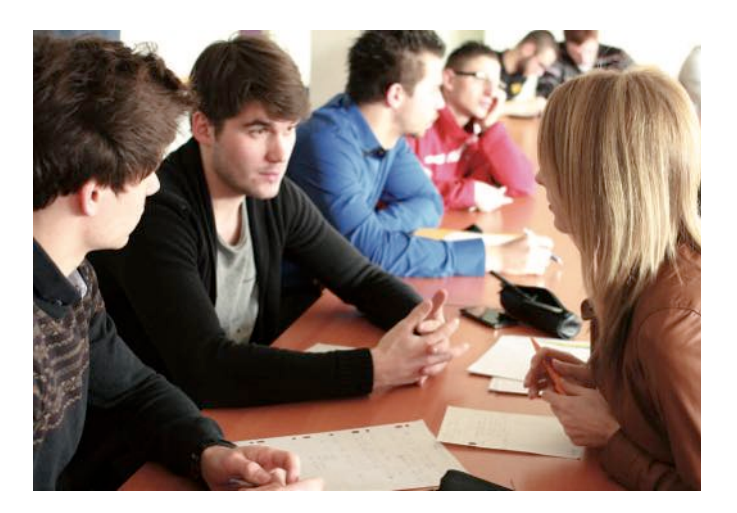

## **> Fonctionnement**

Les thématiques sont abordées de manières théorique, pratique et ludique lors de 5 jours de rassemblement.

#### Les jeunes retenus vont devoir :

- > Prendre des responsabilités
- > Faire des choix
- > Etablir des budgets
- > Solliciter des partenaires
- > Communiquer
- > Mettre en œuvre des projets

Les sessions seront rythmées par des tables rondes, des cours théoriques et cas pratiques (principes de l'association, création et fonctionnement d'une association, rôle et responsabilités des dirigeants, les statuts et le règlement intérieur, présentation des différentes institutions et du lien avec le milieu associatif, élaboration d'un budget), des jeux de rôle (écriture, formalisation d'un projet), des repas de cohésion, ainsi que des activités ludiques (sport de groupe, sortie culturelle...)

Cette formation offre également la possibilité de passer gratuitement le PSC1 « Prévention et Secours Civiques de niveau 1 » (formation de base aux premiers secours en France).

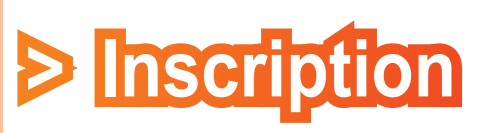

**Formulaire** en ligne sur le site internet du CROSL : http://lorraine.franceolympique.com rubrique *Formation Jeunes bénévoles futurs dirigeants*

### **INSCRIPTIONS**

Téléchargez le bulletin sur le site du CROSL *http://lorraine.franceolympique.com* dans la rubrique *FORMATION.*

Bulletin à compléter et à nous envoyer accompagné d'un chèque de caution de 50  $\epsilon$ .

### **PROGRAMMES DÉTAILLÉS**

Le programme détaillé de chaque formation est téléchargeable sur le site internet du CROSL. *http://lorraine.franceolympique.com* dans la rubrique *FORMATION.*

### **POUR TOUTE INFORMATION CONTACTER**

Irène Giroux au CROS de Lorraine Tél.: 03 83 18 87 04 *irene.giroux@lorraine-sport.com* 

*Pensez également à consulter le site Internet du CROSL et à vous inscrire à la newsletter*  afin de recevoir périodiquement toutes les *informations sur le sport lorrain.*

*http://lorraine.franceolympique.com*

### **MODALITÉS DE PRISE EN CHARGE**

#### **Public concerné par les formations**

Les actions sont accessibles prioritairement aux salariés et aux dirigeants bénévoles de toutes les associations sportives lorraines puis à tout autre public, dans la limite des places disponibles. Tout autre personne intéressée par ces formations doit contacter en amont Irène Giroux au CROSL.

#### **Prise en charge**

- Les formations sont gratuites pour tous les salariés et les bénévoles des associations sportives de la région.

#### Financement:

 Les coûts pédagogiques sont pris en charge par Uniformation (pour les associations adhé rentes à cet OPCA) et/ou par le CROSL sur fonds CNDS et Conseil Régional de Lorraine.

 Ils sont réglés directement à l'organisme de formation.

#### **Autre public**

Un chèque individuel au tarif indiqué dans le descriptif de la formation, libellé au nom de l'organisme de formation, sera à envoyer au CROSL à l'inscription. La recherche de financement du coût pédagogique est à votre charge.

#### **Prise en charge des frais de repas et de transport pour tous les participants d'associations sportives**

Les repas proposés pour les formations en jour née à la Maison Régionale des Sports de Lor raine sont pris en groupe et réglés directement par le CROSL.

Pour les frais de transport, un formulaire vous sera remis par le CROSL. Le remboursement se fera à l'association sportive uniquement et sur présentation d'un RIB (transport entre le siège de l'association et le lieu de formation, un seul remboursement par structure et par formation).

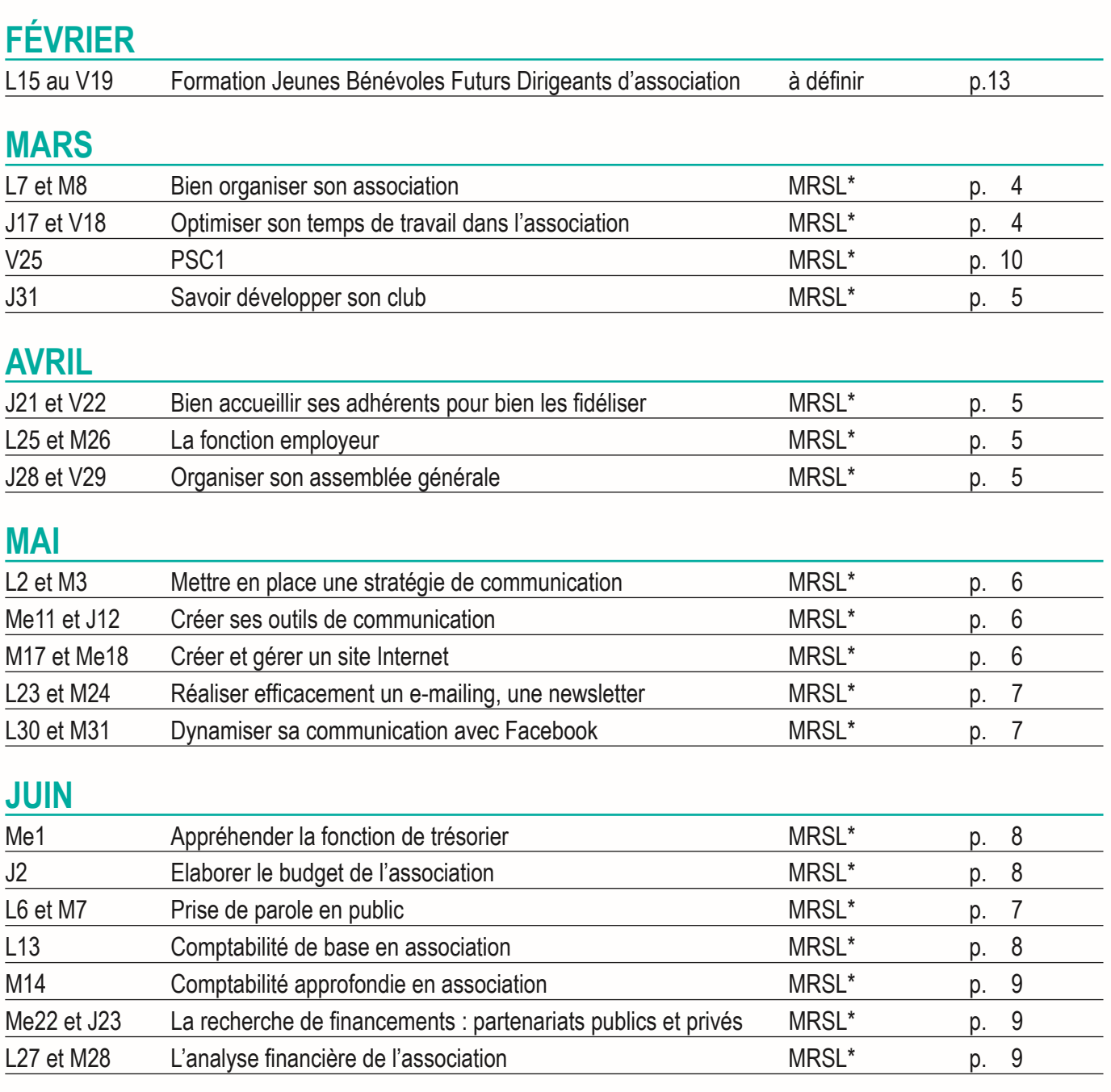

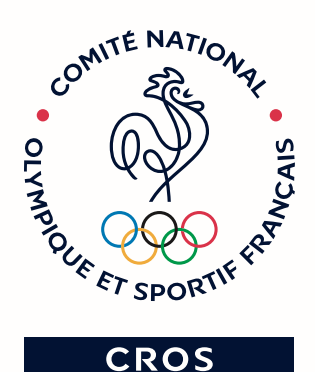

**LORRAINE** 

**Comité Régional Olympique et Sportif de Lorraine** Maison Régionale des Sports de Lorraine 13, rue Jean Moulin - BP  $70001 - 54510$  TOMBLAINE Tél.: 03 83 18 87 02 · crosl@lorraine-sport.com *http://lorraine.franceolympique.com*

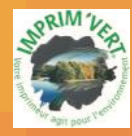

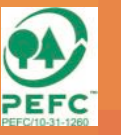

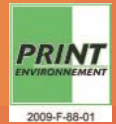

EXAMPLE EN REALIZER SIGN - Tél. 03 83 19 50 50 -<br>Imprimé sur papier PEFC / 10-31-1260 par des ateliers certifiés CTP / 1-013.